## **5.1.1.2.4**

 $1$   $^{60}$ 

1-9

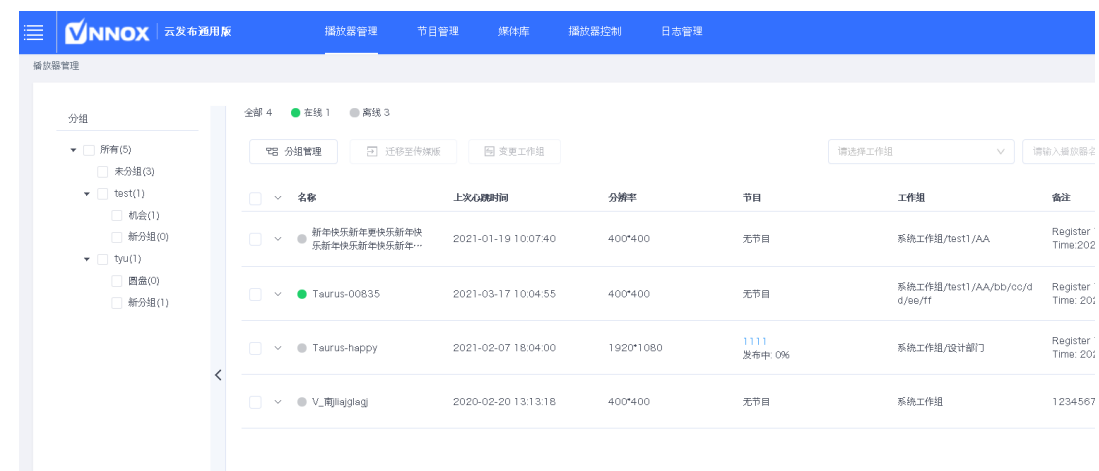

2